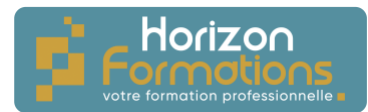

# **PROGRAMME DE FORMATION**

# **EXCEL - Débutant**

### **Présentation de la formation**

Indispensable pour analyser ou suivre vos données chiffrées, Excel contribuent directement à votre efficacité. Cette formation Excel vous apporte les bases pour construire avec méthode et rapidité des tableaux de calcul et les représenter graphiquement.

### **Objectifs de fin de formation**

**À la fin de la formation, l'apprenant sera capable de :**

- Acquérir les bases utiles à une bonne utilisation d'Excel
- Concevoir rapidement des tableaux de calculs fiables
- Construire des graphiques pour illustrer les chiffres

# **Publics visés et Prérequis**

**Cette formation est destinée aux publics suivants** :

Toute personne débutant avec Excel

### **Les prérequis pour cette formation sont les suivants :**

Être à l'aise avec un ordinateur et avoir des connaissances de base en informatique

### **Positionnement avant la formation**

Avant l'entrée en formation, le stagiaire devra répondre à une série de questionnaires permettant de déterminer son niveau de connaissance actuel ainsi que ses attentes individuelles. Les questionnaires seront envoyés directement par mail au stagiaire ou bien remis en main propre.

# **Objectifs et contenus pédagogiques de la formation**

### **Jour 1**

Matin

Prendre ses repères

- Utiliser le ruban, la barre d'accès rapide, la barre d'état
- Enregistrer, modifier un classeur
- Saisir et recopier le contenu des cellules
- Construire une formule de calcul
- Identifier les concepts de base

### Après-midi

Concevoir, présenter et imprimer un tableau simple

- Saisir les données, les formules
- Formater les cellules : présenter les chiffres, le texte, les titres
- Appliquer un style de tableau
- Trier et filtrer des données

#### **HORIZON FORMATIONS**

14 Rue Beau de Rochas 66330 CABESTANY Mail : contact@horizon-formations.fr – Tél : 06.52.10.19.20 N° d'enregistrement en cours Auprès de la Préfecture de la région Occitanie Siret : 94844359300017 - Ape : 8559A Version A – 04/05/2023

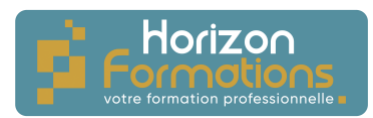

- Définir une mise en forme conditionnelle
- Imprimer l'intégralité ou une partie de tableau, titrer, paginer

### **Jour 2**

Matin

Exploiter la puissance de calcul : formules et fonctions

- Calculer des pourcentages, des ratios, appliquer un taux
- Effectuer des statistiques : MOYENNE, MIN, MAX
- Appliquer une condition : SI
- Afficher automatiquement la date du jour : AUJOURDHUI
- Consolider plusieurs feuilles avec la fonction SOMME
- Automatiser la recopie des formules : références absolues ou relatives

### Après-midi

Illustrer les chiffres avec des graphiques

- Exploiter l'outil d'aide au choix d'un graphique
- Construire un graphique
- Modifier le type : histogramme, courbe, secteur
- Ajuster les données source

# **Organisation de la formation**

**Durée de la formation :**

14 heures, 2 jours

# **Dates et heures de la formation :**

À définir De 9h00-12h30 et 13h30-17h00

# **Lieu de la formation :**

À définir

# **Rythme de la formation :**

Continu/discontinu

# **Mode d'organisation pédagogique :**

Présentiel/distanciel

### **Moyens pédagogiques, techniques et d'encadrement mis en œuvre**

### **Moyens pédagogiques** :

Moyens et méthodes pédagogiques : La formation alternera théorie et pratique avec des exercices, cas pratiques et mises en situation.

# Supports : Un support de cours sera remis à chaque apprenant.

**HORIZON FORMATIONS** 14 Rue Beau de Rochas 66330 CABESTANY Mail : contact@horizon-formations.fr – Tél : 06.52.10.19.20 N° d'enregistrement en cours Auprès de la Préfecture de la région Occitanie Siret : 94844359300017 - Ape : 8559A Version A – 04/05/2023

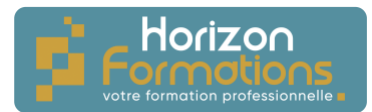

#### **Moyens techniques** :

Moyens mis à disposition : Salle équipée de tables et chaises, connexion internet, vidéoprojecteur ou projection des supports sur un écran LCD

Matériel requis : Apportez votre ordinateur

### **Moyens d'encadrements** :

Formateur spécialisé dans la bureautique.

# **Moyens permettant le suivi et l'appréciation des résultats**

### **Avant la formation :**

Quizz initial d'évaluation des connaissances sur la thématique Un entretien individuel avec le formateur pour déterminer les besoins

### **Pendant la formation :**

Des exercices, quizz, QCM et mises en situation tout au long de la formation pour tester vos connaissances et évaluer votre progression.

Feuille d'émargement par demi-journée à signer par chaque stagiaire et par le formateur

### **Fin de la formation :**

Quizz final d'évaluation sur la thématique afin de vérifier l'acquisition correcte des compétences.

Questionnaire d'évaluation de la satisfaction en fin de formation

Remise d'une attestation d'assiduité individuelle pour les formations en présentiel et d'un relevé de connexion pour les formations en distanciel.

Remise d'une attestation de fin de formation

# **Accessibilité aux personnes en situation de handicap**

Nous souhaitons que tout le monde puisse bénéficier et accéder à nos formations. C'est pourquoi, notre organisme de formation vous propose d'étudier les possibilités d'aménagement au cas par cas. Pour cela merci de contacter la Référente Handicap :

Emilie MORTEVEILLE – emilie@horizon-formations.fr – 06.29.39.19.51

**HORIZON FORMATIONS**

14 Rue Beau de Rochas 66330 CABESTANY Mail : contact@horizon-formations.fr – Tél : 06.52.10.19.20 N° d'enregistrement en cours Auprès de la Préfecture de la région Occitanie Siret : 94844359300017 - Ape : 8559A Version A – 04/05/2023